## **Hp Laserjet 4050 User Manual**

Thank you for reading **Hp Laserjet 4050 User Manual**. Maybe you have knowledge that, people have search numerous times for their chosen novels like this Hp Laserjet 4050 User Manual, but end up in malicious downloads. Rather than reading a good book with a

cup of tea in the afternoon, instead they are facing with some malicious bugs inside their desktop computer.

Hp Laserjet 4050 User Manual is available in our digital library an online access to it is set as public so you can get it instantly. Our digital library saves in multiple countries, allowing you to get the most less latency time to download any of our books like this one. Kindly say, the Hp Laserjet 4050 User Manual is universally compatible with any devices to read

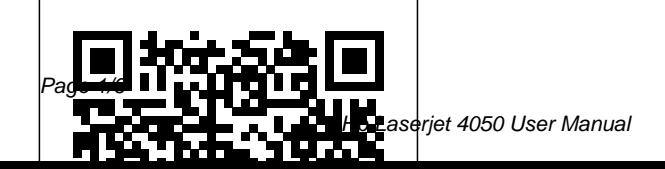

May, 20 2024

Microtimes Peachpit Press Training Kit for Linux Fundamentals, OpenOffice (Writer, Calc, Impress), Draw, GIMP & Internet. No previous computer knowledge required. Unique 3-Stage Self-learning System with CD.The book is your first stage in learning. All the concepts are explained to you in clear, simple language along with hundreds of illustrations and graphics. Unlike in the other books, your learning doesn t stop here. Here you can actually practice what you havelearnt. To do this, move to the next mode.

The Lawyers Guide to Adobe Acrobat American Bar Association The top-selling guide to Illustrator, now in a fully revised edition for Version 10. The authors provide a comprehensive, thorough introduction to all of Illustrator 10's tools and features in a visual, taskbased guide that makes it

easy to learn.

**PC Mag** Peachpit Press InfoWorld is targeted to Senior IT professionals. Content is segmented into Channels and Topic Centers. InfoWorld also celebrates people, companies, and projects. InfoWorld Firewall Media InfoWorld is targeted to Senior IT professionals. Content is segmented into Channels and Topic Centers. InfoWorld also celebrates people, companies, and projects. **Pervasive Computing** ASCENT This ILT series course teaches students the fundamentals of using Illustrator 10 to create graphics for use on the Web, in print, or in other media. *Comdex Computer Course Kit Xp Ed.(W/Cd)* Max Johnson Comdex 14-in-1 Computer Course Kit goes in adequate detail covering most demanding software operating in the market. The unique tutor CD provided with this book is a true add-on. While other books rely only on theory and long explanations, the tutor CD accompanying this book helps you build skills on different software.

*Illustrator CS2 for Windows and Macintosh* Dreamtech Press This exam (70290) is a core requirement for both the MCSA and MCSE Updated to cover the latest exam version, which includes questions on Windows Server 2003 R2 and Windows XP Professional SP2 The CD-ROM features our exclusive WinSim simulation program plus a testing engine, hundreds of sample questions, a PDF of the book, and flashcards

*Discovering Computers* Peachpit Press

Unique insight into the road bumps and best practices for Windows Server 2003 from one of the leading Microsoft insiders, Rand Morimoto. **Course IlT** Springer This ILT Series title on Illustrator is geared towards students who want to learn the basics of this program.

*Inside Citrix MetaFrame XP* Dreamtech Press InfoWorld is targeted to Senior IT professionals. Content is segmented into Channels and Topic Centers. InfoWorld also celebrates people, companies, and projects. Produce Complex Business Documents (Word 2002). BSBADM402A John Wiley & Sons

This third edition, from the Shelly Cashman Series, covers the same breadth, but with less depth as Discovering Computers 2007: Complete. This title is ideal for a short course on computer concepts or in application software courses. With the Shelly Cashman Series' project-oriented, step-by-step pedagogy, and fullcolor screenshots, this book includes new exercises, and tools on the Online Companion. *MCSE Windows 2000 Server 70-215* Addison-Wesley Professional This book constitutes the

refereed proceedings of the 5th sidebars in every chapter. This International Conference on Pervasive Computing, PERVASIVE 2007, held in Toronto, Canada in May 2007. The 21 revised full papers are organized in topical sections on reaching out, context and its application, security and privacy, understanding use, sensing, as well as finding and positioning.

## **Learning Microsoft Office Pro 2002** Peachpit Press

For almost two decades, the best-selling Visual QuickStart Guides by Elaine Weinmann and Peter Lourekas have been the textbooks of choice in classrooms and the go-to tutorial and reference for art and design professionals. This edition includes their trademark features: clear, concise, step-bystep instructions; hundreds of full-color illustrations; screen captures of program features; and supplemental tips and

fully updated edition for Illustrator CS6 covers the new enhancements and features, including significant upgrades to the interface (including to the Control panel), gradients in strokes, Image Trace, and pattern creation and editing. The new and updated Illustrator CS6 features are clearly marked with bright red stars in both the table of contents and main text. Readers can follow the steps in a tutorial fashion, or use the book as a reference guide to individual program features. Many of the key illustrations used in the book are available via Web download for practice by readers.

Learning Microsoft Word 2002" O'Reilly Media, Inc." Comdex Computer Course Kit is perfectly designed book for readers who want to learn Windows XP as well as Office 2003. The pattern of the book is based on ethics of Comdex

series books simple language, ample of screen shots and three stage learning system. QuarkXPress 5 for Macintosh and Windows

If you're looking forward to using cool new tools like Illustrator CS2's Live Trace or Live Paint in your vector artwork, or eager to take advantage of its more than 200 professionally designed templates, you'll need to get up to speed on every aspect of Illustrator CS2 now with this Visual QuickStart Guide! As the standard Illustrator text in many design schools, this popular, task-based best seller has taught a generation of users how to make the most out of Adobe's vector-graphics powerhouse. Now it's back--revised and updated--to teach the next. Using simple step-by-step instructions, loads of screen shots, and an array of time-saving tips and tricks, this volume represents the quickest

route to Illustrator CS2 proficiency. Clearly marked locators indicate new and improved features (such as enhanced type capabilities, powerful 3D graphics tools, enhanced PDF support, and more), a 24-page color section, and highly readable text create a winning combination for every level of Illustrator user. Revit Building 9 Level 1 Sams Publishing PCMag.com is a leading authority on technology, delivering Labs-based, independent reviews of the latest products and services. Our expert industry analysis and practical solutions help you make better buying decisions and get more from technology. InfoWorld Max Johnson Whether the goal is to support a PC, obtain A+ certification, or train others to become PC repair technicians, "A+ Guide to Managing and Maintaining Your PC" gets you there. Jean Andrews

brings clear, conversational writing  $\,$  content-rich documents that can to technical topics to make tough topics easier--no electronic experience is assumed or required. This new edition contains coverage on NT 4, Windows 98, and is current for today's technology. Windows .NET Server 2003 Domains & Active Directory American Bar Association PCMag.com is a leading authority on technology, delivering Labs-based, independent reviews of the latest products and services. Our expert industry analysis and practical solutions help you make better buying decisions and get more from technology. *GSA Supply Catalog* Max **Johnson** Now including information about Acrobat version 7.0 as well as  $60$  thisbook takes lawyers through the processes of working with PDFdocuments, allowing them to communicate like never before. They'lllearn how to create, control, and more securely deliver intelligent, be opened by anyone using AdobeReader. More and more court systems require electronic filing, and thisis the definitive guide to the standard for those filing systems A+ Guide to Managing and Maintaining Your PC Dreamtech Press Adobe PDF lets legal professionals capture and view information--from any application, on any computer system-- and share it with anyone around the world. Whether transactional or litigation oriented, this book will help any law practice run smarter by showing how lawyers can use the latest version of Acrobat to work with digital documents.